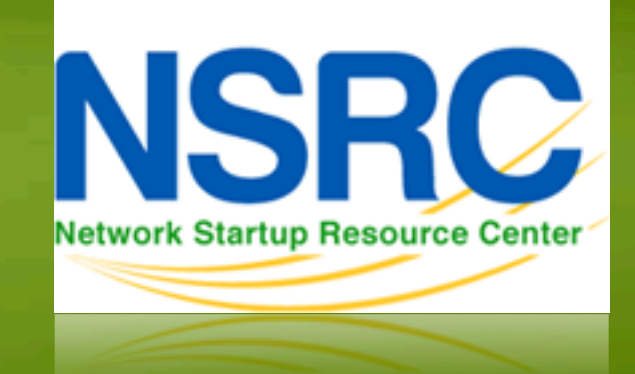

### Gestion et Surveillance de Réseau

#### 100011010100011101001101 **MANUS EXECUTE: A CONFIGURATION AVECUTE: A CONFIGURATION AVECUTE: RANCID**  111010110101100011010100

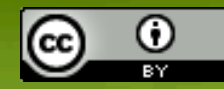

These materials are licensed under the Creative Commons *Attribution-Noncommercial 3.0 Unported* license (http://creativecommons.org/licenses/by-nc/3.0/):w

## **Qu'est-ce que RANCID ?**

#### **"Really Awesome New Cisco config Differ"**

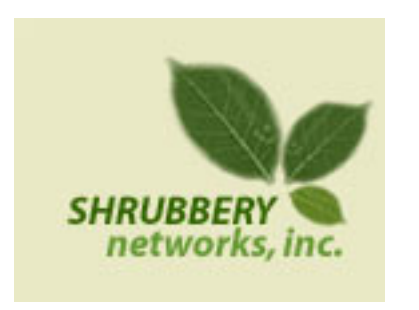

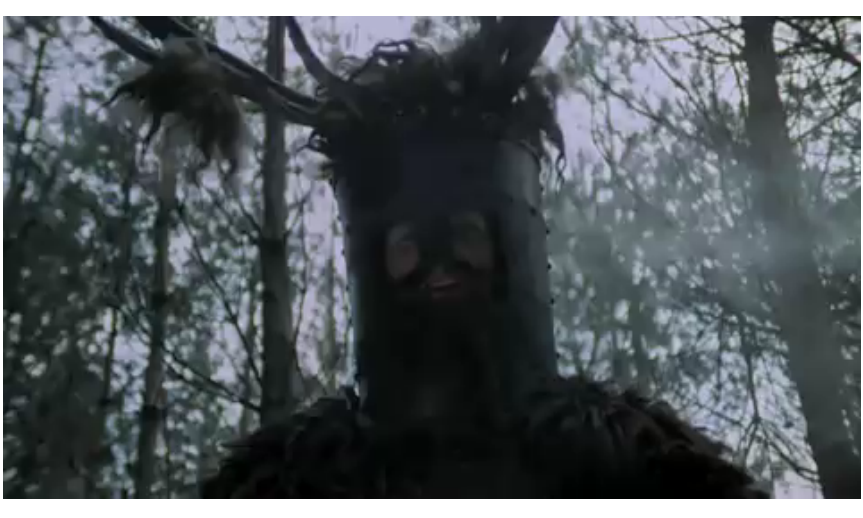

#### **Un outil de gestion de la configuration qui :**

- Garde trace des changements de configuration de vos équipements réseau (Cisco, HP, Juniper, Foundry, etc.)
- Fonctionne sur les routeurs et commutateurs

# Qu'est-ce que RANCID ?

Récupère et archive automatiquement les configurations.

Fonctionne en tant que :

- Outil de sauvegarde "à l'aide, mon routeur a lâché"
- Outil d'audit "d'où vient l'erreur ?"
- Outil de suivi des plaintes "à qui la faute ?"

Les données sont enregistrées sur un logiciel de gestion de versions (VCS) – logiciels supportés :

- CVS (Concurrent Versions Systems)
- SVN (SubVersioN)

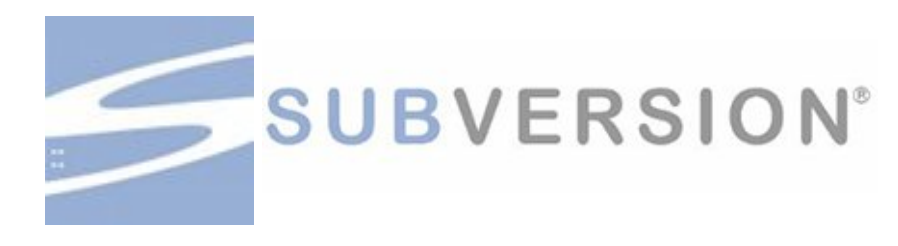

# **Qu'est ce que le versionnage ?**

Trois principes clé:

- 1. Garder un historique des changements
- 2. Rendre l'information publique
- 3. Gérer plusieurs versions d'un même ensemble de données

### Quel type de données ?

- Code source
- Documentation
- *Fichier de configuration*
- En principe, n'importe quelle type de données…

# **Comment fonctionne RANCID ? Comment fonctionne RANCID ?**

Exécution (manuelle ou automatisée) Consultation de liste de groupes

Pour chaque dispositif de chaque liste de groupes

- Connexion à l'équipement (telnet, ssh…)
- Exécution de commandes "show"– config, inventory...
- Recueil de données de filtrage/format
- Récupération des fichiers de configuration
- Vérification des changements avec CVS
- Génération d'un "*diff* " par rapport à la version précédente
- Envoi du diff à une adresse électronique (individuelle ou groupe)

# **Quelles applications ? Quelles applications ?**

- Suivi des changements de configuration des équipements
- Suivi des changements de matériel (S/N, modules)
- Suivi des changements de version du système d'exploitation (IOS, CatOS)
- Suivi des changements effectués par vos collègues sans vous en informer
- Correction des erreurs accidentelles de configuration (tout le monde a connu ça !)

### **Post-traitement Post-traitement**

- Exécutez les commandes de filtrage habituelles sur vos configurations (grep, sed, pour information)
- Réutilisez les outils d'ouverture de session automatisés pour construire vos propres outils de traitement par lots (batch) ou vous connecter de manière interactive
- Sur de grosses configurations, vous pouvez rendre les opérations parallèles

### **Autres applications**

- Contrôles automatisés (recherche d'anomalies dans les fichiers de configuration)
- Génération de fichiers DNS à partir de listes d'équipements
- Génération de schémas réseau basés sur l'adjacence des adresses IP.

### **Références**

- Page d'accueil du projet RANCID http://www.shrubbery.net/rancid/
- Page d'accueil de Subversion (SVN) http://subversion.apache.org/
- Brève présentation de RANCID http://www.shrubbery.net/rancid/NANOG29/
- RANCID HowTo
	- 1. http://www.linuxhomenetworking.com/wiki/index.php/ Quick HOWTO: Ch1: Network Backups With Rancid
	- 2. http://gentoo-wiki.com/HOWTO\_Rancid
	- 3. http://homepage.mac.com/duling/halfdozen/RANCID-Howto.html